SQLServer PDF

https://www.100test.com/kao\_ti2020/646/2021\_2022\_\_E7\_9B\_91\_E 8\_A7\_86SQLS\_c97\_646042.htm SQL Enterprise manager [Server /Current Activity] SQL Current Activity  $15$  $1\quad 2$ **CLIENT** LAN SQL SERVER 15 内便能获得回应,应用程序第一次连接会花费较长的时间,第 Windows 用的控件或DLL文件一直保留在内存。 设定远程数据的存取 VFP TOOLS Options... OPTIONS 中Remote Data 标签: 1: 共享连接 指定 Visual FoxPro 使用当  $\sim$  2:

> 3 SQL Visual FoxPro

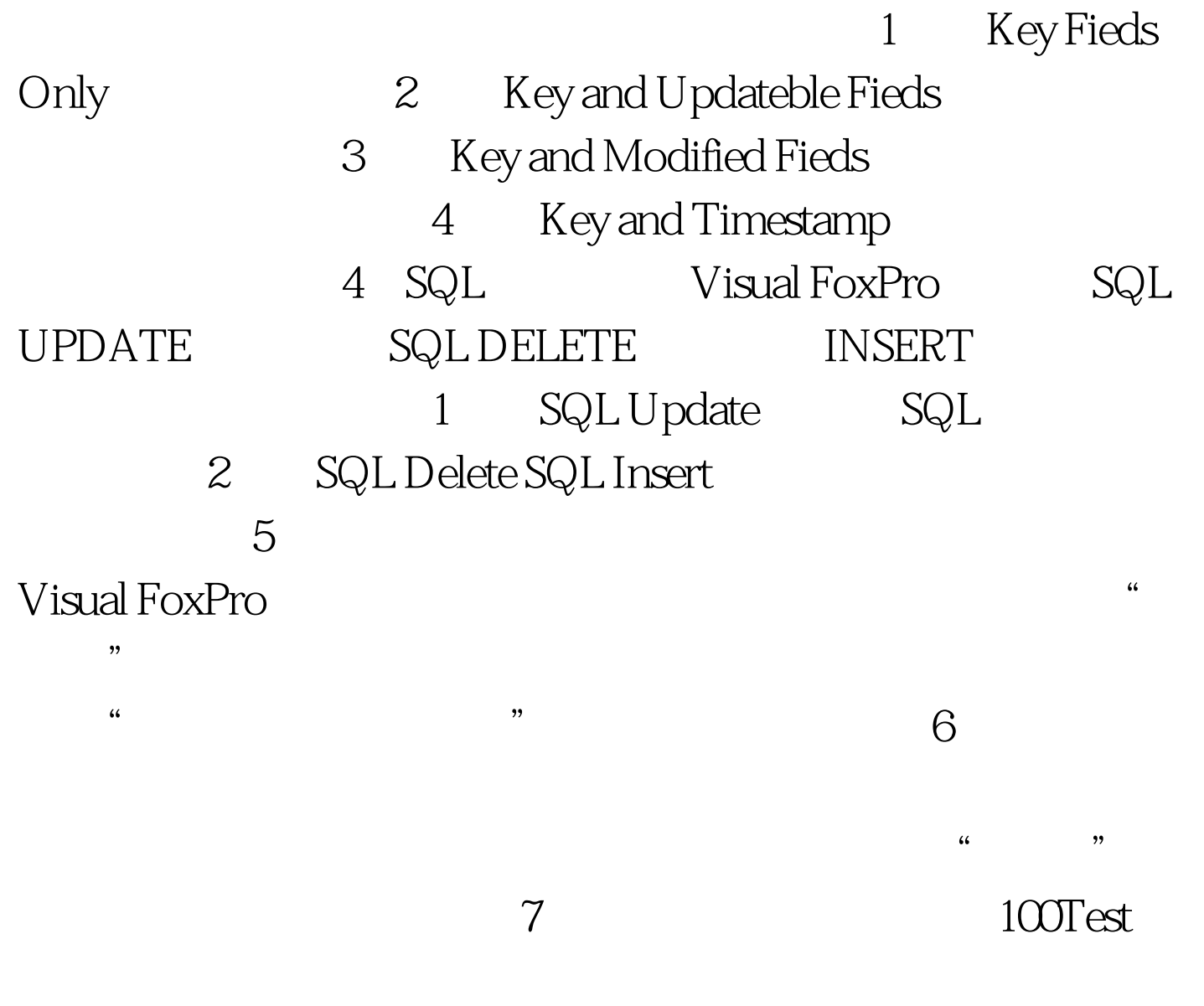

www.100test.com